## *Le capteur de luminosité*Que voulons nous faire? T. Nous voulons afficher la valeur mesurée par le capteur de lumière en fonction de la luminosité.

## **1/ Placer dans le bon ordre les éléments :**

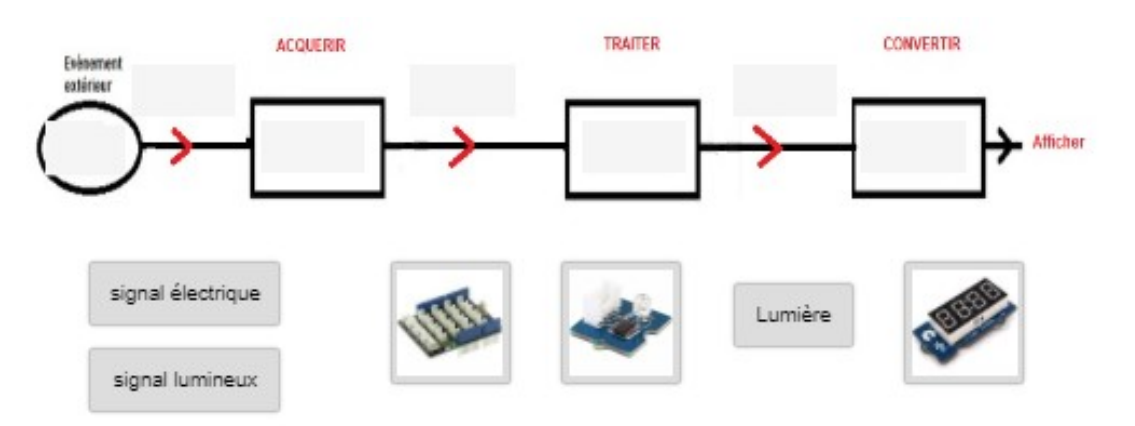

## **2/ Compléter l'algorigramme qui permet d'afficher la luminosité sur un afficheur :**

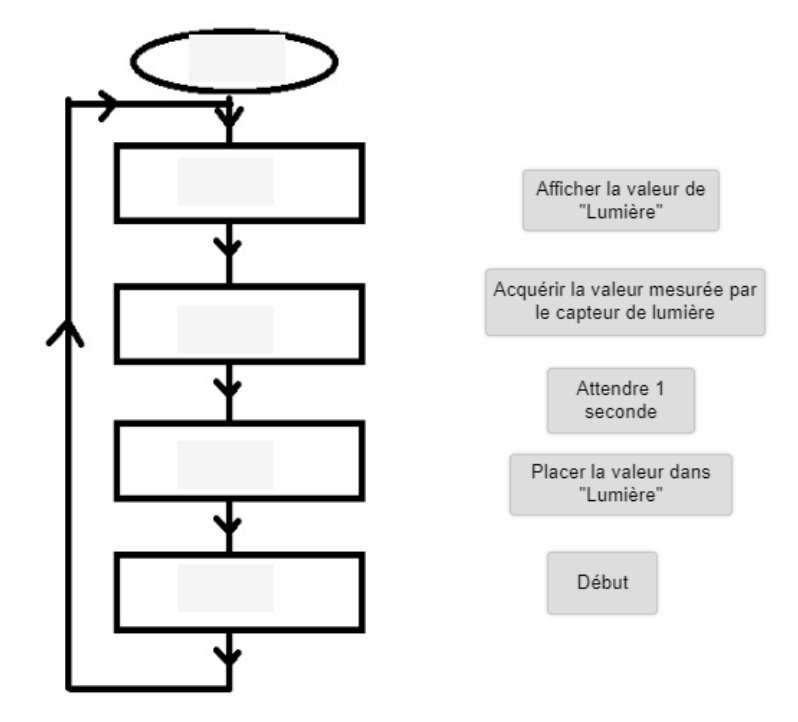

**3/ Comparer la mesure délivrée par le capteur de lumière avec celle obtenue avec le Luxmètre :**

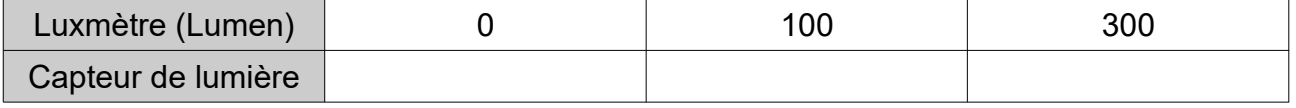